## **تطبيق الادخار: إجراء التحويلات باستخدام pushTAN**

**www.sparkasse-kl.de/app** Kaiserslautern

Sparkasse

ينطبق الوصف التالي على نظام التشغيل iOS. قد يختلف الإجراء قليلاً بالنسبة لأنظمة تشغيل الأجهزة المحمولة الأخرى.

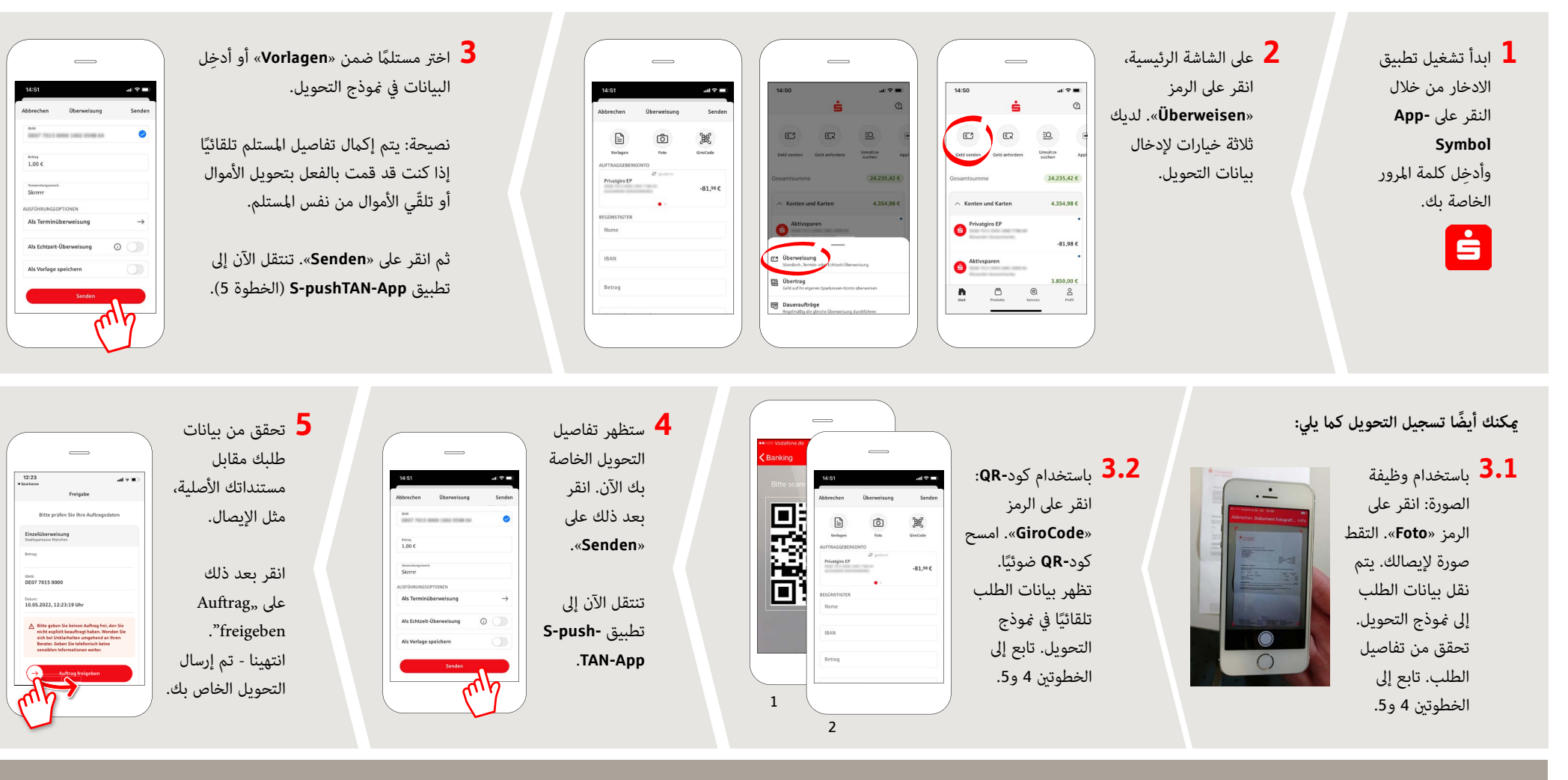

**DO YOU HAVE ANY QUESTIONS? WE WILL BE HAPPY TO HELP YOU.**

Kunden-Service-Center: You can contact us under **0631/3636-0 Mon – Fri from 8 am – 6 pm**.

Further information about the Sparkasse app is available at: **www.sparkasse-kl.de/app**

**Further information about Online-Banking www.sparkasse-kl.de/onlinebanking-hilfe**